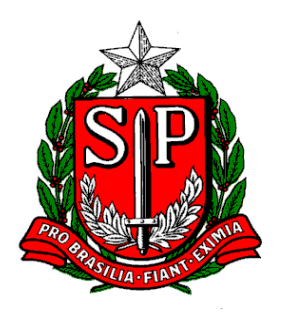

GOVERNO DO ESTADO DE SÃO PAULO Secretaria da Fazenda

# **MANUAL DE ORIENTAÇÃO DA FORMAÇÃO DO ARQUIVO DIGITAL RELATIVO ÀS INFORMAÇÕES FIS-CAIS A SEREM PRESTADAS POR PRODUTORES RURAIS**

#### **1. APRESENTAÇÃO**

O Leiaute do Arquivo Digital do Sistema Gerenciador de Crédito de Produtores Rurais está organizado em blocos de informações que, por sua vez, estão organizados em registros que contém os dados.

Os blocos estão dispostos no arquivo na ordem do Bloco "0", "5" e por último o "9".

O arquivo digital será gerado na seguinte forma:

Registro 0000 - abertura do arquivo

Bloco 0 - Abertura, Identificação e Tabelas de Referência.

Blocos 5 – Documentos Fiscais

Blocos 9 - Informações sobre os registros e encerramento do Arquivo Digital.

Registro 9999 - encerramento do arquivo

Os registros de dados contidos nos blocos de informações do Leiaute do Arquivo Digital do Crédito de Produtores Rurais estão organizados na forma hierárquica PAI-FILHO, conforme exemplos abaixo:

> Os registros de dados contidos nos blocos de informações do Leiaute do Arquivo Digital do Crédito de Produtores estão organizados na forma hierárquica PAI-FILHO nos níveis de 0 a 5. Na composição do arquivo os registros de mesmo nível serão apresentados na ordem crescente, por exemplo, após o primeiro Registro 0300 (nível 2) não poderá haver um Registro 0150, também nível 2. Exemplo de composição de arquivo:

Registro 0000 - abertura do arquivo

Registro 0001 - abre o Bloco 0

Registros 0002 a 0989: - identificação do contribuinte e tabelas de referência Registro 0990 - encerra o Bloco 0

Registro 5001 – Abre o Bloco 5

Registro 5200 – "Documentos Fiscais de Entrada - Nível Hierárquico 2

Registro 5220 – "Itens/mercadorias ou serviços tomados – exceto para documento fiscal (Registro FILHO do 5200) – Nível Hierárquico 3

Registro 5240 – "Documento de Arrecadação referenciado" (Registro FILHO do 5200) – Nível Hierárquico 3

Registro 5260 – "Operações de Importação" (Registro FILHO do 5200) – Nível Hierárquico 3

Registro 5400 – "Nota fiscal eletrônica de saída"- Nível Hierárquico 2

Registro 5440 – "Itens/mercadorias" (Registro FILHO do 5400) – Nível Hierárquico 3 Registro 5460 – "Documento de arrecadação referenciado" (Registro FILHO do 5400) – Nível Hierárquico 3

*demais operações*

**..........**

Registro 5990 - encerra o Bloco 5

Registro 9001 - abre o Bloco 9 Registros 9002 a 9989: Informações de controle e encerramento do arquivo. Exemplo Registro 9900 = quantidade de registros por tipo. Registro 9990 - encerra o Bloco 9 Registro 9999 - encerramento do arquivo digital

Nota: Somente após o encerramento dos registros 0150 (nível 2) é permitido abrir registro de mesmo nível com numeração superior, como por exemplo o Registro 0300 (nível 2)*.*

# **2. DAS INFORMAÇÕES GERAIS**

# **2.1.GERAÇÃO**

O produtor rural para utilizar os créditos pelas entradas de mercadorias e serviços tomados está sujeito a compor as informações instituídas neste manual , de acordo com as especificações adiante definidas.

Os prazos, formas, locais de entrega e demais regras serão fixados em disciplina própria pela Secretaria da Fazenda.

O arquivo gerado será composto de três blocos de informações:

- Bloco 0 Abertura, Identificação e Tabelas de Referência.
- Blocos 5 Informações relativas às operações e prestações de entradas e saídas e a utilização de crédito
- Blocos 9 Informações sobre os registros e encerramento do Arquivo Digital

A composição do arquivo será feita em periodicidade mensal.

# **2.2.VALIDAÇÃO E TRANSMISSÃO**

Arquivo digital gerado conforme item anterior será validado, em sistema validador fornecido pela Secretaria da Fazenda e transmitido pela internet, por mês de referência.

# **3. REFERÊNCIAS PARA O PREENCHIMENTO DO ARQUIVO**

# **3.1.DADOS TÉCNICOS DE GERAÇÃO DO ARQUIVO**

- a) Arquivo no formato texto, codificado em ASCII ISO 8859-1 (Latin-1), não sendo aceitos campos compactados (*packed decimal*), zonados, binários, ponto flutuante (*float point*), etc., ou quaisquer outras codificações de texto, tais como EBCDIC;
- b) Arquivo com organização hierárquica, assim definida pela citação do nível hierárquico ao qual pertence cada registro;
- c) Os registros são sempre iniciados na primeira coluna (posição 1) e têm tamanho variável;
- d) A linha do arquivo digital deve conter os campos na exata ordem em que estão listados no respectivo registro;
- e) Ao início e final de cada campo do registro, deve ser inserido o caractere delimitador "|" (*Pipe* ou Barra Vertical: caractere 124 da Tabela ASCII). Não inserir o caractere delimitador "|" na primeira posição do primeiro campo e na última posição do último campo do registro;
- f) O caractere delimitador "|" (*Pipe*) não deve ser incluído como parte integrante do conteúdo de quaisquer campos numéricos ou alfanuméricos;
- g) Todos os registros devem conter no final de cada linha do arquivo digital, após o último caractere, os caracteres "CR" (*Carriage Return*) e "LF" (*Line Feed*) correspondentes a "retorno do carro" e "salto de linha" (CR e LF: caracteres 13 e 10, respectivamente, da Tabela ASCII).
	- i. Exemplo (campos do registro):
	- ii.  $1^{\circ}$   $2^{\circ}$   $3^{\circ}$   $4^{\circ}$
	- iii. REG;NOME;CNPJ;IE
	- iv. 5550|José Silva & Irmãos Ltda|60001556000257|01238578455CRLF
	- v. 5550|Maurício Portugal S.A||2121450CRLF
	- vi. 5550|Armando Silva ME|99222333000150|CRLF

Obs. O exemplo visto, acima, termina com o caractere delimitador Pipe "|", porque o último campo "IE" não foi informado, campo vazio.

- h) Na ausência de informação, o campo vazio (campo sem conteúdo; nulo; *null*) deverá ser iniciado com caractere "|" e imediatamente encerrado com o mesmo caractere "|" delimitador de campo.
	- i. Exemplo (conteúdo do campo)
	- ii. Campo alfanumérico: José Silva & Irmãos Ltda  $\rightarrow$  José Silva & Irmãos Ltda
	- iii. Campo numérico:  $1234,56 \rightarrow |1234,56|$
	- iv. Campo numérico ou alfanumérico vazio  $\rightarrow$  ||
	- v. Exemplo (campo vazio no meio da linha)
	- vi. 123,00||123654788000354|
	- vii. Exemplo (campo vazio em fim de linha)
	- viii. |CRLF

Obs. Exceto para o primeiro e último campo que, também, seguem a regra anterior

## **3.2.REGRAS GERAIS DE PREENCHIMENTO**

Esta seção apresenta as regras que devem ser respeitadas em todos os arquivos gerados, quando não excepcionadas por regra específica referente a um dado registro e explicitada em suas observações.

A Secretaria da Fazenda poderá, a seu critério, estabelecer, além das regras gerais aqui expostas, regras específicas.

#### **3.2.1. Formato dos campos:**

- **a)** ALFANUMÉRICO: representados por "C" todos os caracteres das posições da Tabela ASCII, excetuados os caracteres "|" (*Pipe* ou Barra Vertical: caractere 124 da Tabela ASCII) e os não-imprimíveis (caracteres 00 a 31 da Tabela ASCII);
- **b)** NUMÉRICO: representados por "N" algarismos das posições de 48 a 57 e o sinal "-" e o código 44, ambos da Tabela ASCII.

#### **3.2.2. Regras de preenchimento dos campos com conteúdo alfanumérico (C):**

**c)** Todos os campos alfanuméricos terão tamanho máximo de 255 caracteres, exceto se houver indicação distinta.

Exemplo:

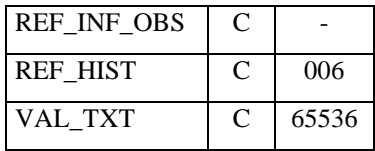

# **3.2.3. Regras de preenchimento dos campos com conteúdo numérico nos quais há indicação de casas decimais:**

- a) Deverão ser preenchidos sem os separadores de milhar, sinais ou quaisquer outros caracteres (tais como **"."**, **"-"**, **"%"**, etc.), devendo a vírgula ser utilizada como separador decimal (Vírgula: caractere 44 da Tabela ASCII);
- b) Não há limite de caracteres para os campos numéricos;
- c) Deve ser observada a quantidade de casas decimais que constar no respectivo registro;
- d) Os valores com conteúdo numérico (N) negativo devem ser precedidos do sinal **"-"** código 44 da Tabela ASCII.
- e) Os valores percentuais devem ser preenchidos desprezando-se o símbolo (%), sem nenhuma convenção matemática.

#### **Exemplo (valores monetários, quantidades, percentuais, etc):**

- $\bullet$  \$1.129.998,99  $\rightarrow$  |1129989,99|
- $\blacksquare$  1.255,42  $\bigtriangledown$  |1255,42|
- $\bullet$  234,567  $\rightarrow$  234,567
- $\bullet$  10.000  $\rightarrow$  |10000|
- 10.000,00  $\rightarrow$  |10000| ou |10000,00|
- $\bullet$  17,00 %  $\rightarrow$  |17,00 | ou |17|
- $\blacksquare$  18,50 %  $\bigstar$  |18,5| ou |18,50|
- $\bullet$  30  $\rightarrow$  30|
- $\blacksquare$  1.123,456 Kg  $\bigstar$  |1123,456|
- $\bullet$  0,010 litros  $\rightarrow$  [0,010]
- $\bullet$  0,00  $\rightarrow$  |0| ou |0,00|
- $0 \rightarrow 0$ |0|
- campo vazio  $\rightarrow$  ||

#### **3.2.4. Regras de preenchimento de campos numéricos (N) cujo conteúdo representa**  *data***:**

a) Devem ser informados conforme o padrão "diamêsano" (ddmmaaaa), excluindo-se quaisquer caracteres de separação (tais como "**.**", "**/**", "**-**", etc);

Exemplo (data):

- $\bullet$  01 de Janeiro de 2005  $\rightarrow$  |01012005|
- $\bullet$  11.11.1911  $\rightarrow$  |11111911|
- $\rightarrow$  21-03-1999  $\rightarrow$  21031999
- $\bullet$  09/08/04  $\rightarrow$  09082004
- campo vazio  $\rightarrow$  ||

# **3.2.5. Regras de preenchimento de campos numéricos (N) cujo conteúdo representa**  *período***:**

a) Devem ser informados conforme o padrão "mêsano" (mmaaaa), excluindo-se quaisquer caracteres de separação (tais como ".", "/", "-", etc);

Exemplo (período):

- Janeiro de 2005 →  $|012005|$
- $\blacksquare$  11.1911  $\bigstar$  |111911|
- $\bullet$  03-1999  $\rightarrow$  031999
- $\bullet$  08/04  $\rightarrow$  082004
- $\bullet$  campo vazio  $\rightarrow$  ||

# **3.2.6. Regras de preenchimento de campos numéricos (N) cujo conteúdo representa**  *exercício***:**

a) Devem ser informados conforme o padrão "ano" (aaaa);

Exemplo (ano/exercício):

- $\bullet$  2005  $\rightarrow$  2005
- $\bullet$  911  $\rightarrow$  [1911]
- $99 \rightarrow |1999|$
- $\bullet$  04  $\rightarrow$  |2004|
- $\bullet$  campo vazio  $\rightarrow$  ||

# **3.2.7. NÚMEROS, CARACTERES OU CÓDIGOS DE IDENTIFICAÇÃO.**

**3.2.7.1.Os campos com conteúdo numérico utilizados para registrar números ou códigos de identificação (CNPJ, CPF, etc.) deverão seguir a regra de formação definida pelo respectivo órgão regulador. Estes campos deverão ser informados com todos os dígitos, inclusive os zeros (0) à esquerda. As máscaras (caracteres especiais de formatação, tais como ".", "/", "-", etc) não devem ser informadas.**

Os campos numéricos cujo tamanho é expresso na coluna própria deverão conter exatamente a quantidade de caracteres indicada.

Exemplo (campos numéricos com indicação de tamanho):

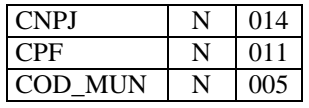

Exemplo (campos numéricos com indicação de tamanho):

- $\bullet$  CNPJ: 123.456.789/0001-10  $\rightarrow$  123456789000110
- $\bullet$  CNPJ: 000.456.789/0001-10  $\rightarrow$  |000456789000110|
- $\bullet$  CPF: 882.440.449-40  $\rightarrow$  |88244044940|
- $\bullet$  CPF: 002.333.449-40  $\rightarrow$  |00233344940|
- $\bullet$  campo vazio  $\rightarrow$  ||
- **3.2.7.2.Os campos com conteúdo alfanumérico utilizados para registrar números ou códigos de identificação (IE - Inscrição Estadual, dentre outros) deverão seguir a regra de formação definida pelo respectivo órgão regulador. Estes campos deverão ser informados com todos os dígitos, incluindo os zeros (0) à esquerda, quando exigido pelo órgão. As máscaras (caracteres especiais de formatação, tais como ".", "/", "-", etc) não devem ser informadas.**

Os campos que contiverem informações sobre números ou códigos de identificação com conteúdo alfanumérico devem obedecer à quantidade de caracteres estabelecida pelo respectivo órgão regulador.

Exemplo (números ou códigos de identificação com conteúdo alfanumérico):

IE  $|C|$  -

Exemplo (números ou códigos de identificação com conteúdo alfanumérico):  $\bullet$  IE: 111.111.111.1111  $\rightarrow$  |001111111111111

- $\text{IE: } 129.876.543.215-77 \rightarrow 12987654321577$
- $\blacksquare$  IE: 04.123.123-7  $\bigoplus$  |041231237|
- $\bullet$  campo vazio  $\rightarrow$  ||
- **3.2.7.3.Os campos utilizados para registrar algarismos ou caracteres que identifiquem ou façam parte da identificação de documento ou equipamento fiscal (SER, SUB, ECF\_NUM, etc) deverão ser informados com todos os dígitos válidos. As máscaras (caracteres especiais de formatação, tais como ".", "/", "-", etc) não devem ser informadas.**

Exemplo (algarismos ou caracteres de identificação):

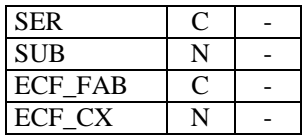

Exemplo (algarismos ou caracteres de identificação):

- Série (C): 01  $\rightarrow$  |01|
- Série:  $2 \rightarrow |2|$
- Série:  $C \rightarrow |C|$
- Série: U  $\rightarrow$  |U|
- Série: BU  $\rightarrow$  |BU|
- $\blacktriangleright$  Série: EU  $\blacktriangleright$  |EU|
- Série: U-2  $\rightarrow$  |U2|
- Subsérie (N):  $1 \rightarrow |1|$
- Série/Subsérie (C)/(N):  $D-1 \rightarrow |D|1|$
- Série/Subsérie:  $D / \rightarrow |D||$
- Número de série do ECF (C): ZZD-8501/2004.01234  $\rightarrow$  |ZZD8501200401234|
- Número do caixa ECF (N): 003  $\rightarrow$  [3]
- $\bullet$  campo vazio  $\rightarrow$   $\parallel$

```
Obs: C=caractere 
N=numérico
```
**3.2.7.4.Os campos nos quais se faz necessário registrar algarismos ou caracteres que identifiquem ou façam parte da identificação de objeto (documento, equipamento, arquivo, etc) (NUM\_DA, NUM\_PROC, NUM\_ARQ, etc), excetuados os citados no item anterior, deverão seguir a regra de formação definida pelo respectivo órgão regulador, se houver. Estes campos deverão ser informados com todos os dígitos válidos, aí incluídos os caracteres especiais de formatação (tais como ".", "/", "-", etc).**

Os campos que contiverem informações com algarismos ou caracteres que identifiquem um documento devem ter a exata quantidade de caracteres indicada no objeto original.

Exemplo (algarismos ou caracteres de identificação):

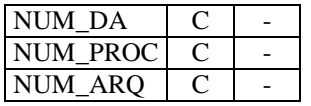

Exemplo (algarismos ou caracteres de identificação):

- Documento de arrecadação: 98.765-43  $\rightarrow$  [98.765-43]
- $\bullet$  Documento de arrecadação: A1B2C-34  $\rightarrow$  |A1B2C-34|
- $\blacksquare$  Autenticação do documento de arrecadação  $\blacktriangleright$  001-1234/02120512345  $\blacktriangleright$  001-1234/02120512345|
- Número do processo:  $2002/123456-78$   $\rightarrow$   $|2002/123456-78|$
- Código de arquivamento: Corredor3Lote2Caixa1 → Corredor3Lote2Caixa1
- Código de arquivamento: C:\Contab\Docs1999  $\rightarrow$  |C:\Contab\Docs1999|
- $\blacksquare$  Campo vazio  $\rightarrow$  ||

# **3.2.8. Regras de preenchimento de campos alfanuméricos (C) cujo conteúdo representa** *código***:**

#### **Os eventuais caracteres de formatação serão tratados como parte integrante do código que representam.**

Exemplo (código):

- $\bullet$  código "3322CBA991"  $\rightarrow$  [3322CBA991]
- código "998877665544"  $\rightarrow$  |998877665544|
- $\bullet$  código "1234 ABC/001"  $\rightarrow$  |1234 ABC/001|
- $\bullet$  código "Paraf 1234-010"  $\rightarrow$  |Paraf 1234-010|
- código "Anel Borr 11.00-010"  $\rightarrow$  |Anel Borr 11.00-010|
- $\bullet$  código "Fornecedor 1234-10"  $\rightarrow$  |Fornecedor 1234-10|

#### **3.2.9. Regras de preenchimento de campos numéricos (N) cujo conteúdo representa**  *código***:**

#### **Deve ser informado o código próprio utilizado no sistema do contribuinte;**

**Nos campos com conteúdo numérico que representam códigos deverão ser informados apenas algarismos (caracteres de 48 a 57 da Tabela ASCII).**

Exemplo (código):

- código COD NAT "334"  $\rightarrow$  [334]
- código REF DOC "1.001"  $\rightarrow$  [1001]
- código REF\_INF\_OBS "21.331"  $\rightarrow$  [21331]

# **3.3. REGISTROS A SEREM INFORMADOS**

Na especificação de cada registro e seus respectivos campos haverá descrição acerca das obrigatoriedade ou não de cada campo:

- especificação "O" na coluna de obrigatoriedade, significa que o registro deve ser sempre apresentado;
- especificação "O(...)" na coluna de obrigatoriedade, significa que, quando ocorrer a condição estabelecida, o registro deve ser apresentado;
- especificação "OC" na coluna de obrigatoriedade, significa que o registro deve ser apresentado sempre que houver informação a ser prestada.
- Se especificado "N" na coluna de obrigatoriedade, significa que o registro não pode ser apresentado.
- $\bullet$

# **3.4.TABELAS DE REFERÊNCIA**

# **3.4.1. A codificação utilizada nos lançamentos do sistema está definida em tabelas, conforme os tipos a seguir:**

- **3.4.2. Tabelas externas oficiais previamente publicadas;**
- **3.4.3. Tabelas internas definidas no sistema;**
- **3.4.4. Tabelas intrínsecas ao campo do registro informado e**
- **3.4.5. Tabelas elaboradas pelo informante e constantes do arquivo.**
- **3.4.6.** Tabelas externas oficiais previamente publicadas: **As tabelas externas criadas e mantidas por outros atos normativos e cujos códigos sejam necessários à elaboração do arquivo digital deverão seguir a codificação definida pelo respectivo órgão regulador, a exemplo de:**
	- Tabela de Código da Operação e Prestação CFOP;
	- Tabela de Municípios do Instituto Brasileiro de Geografia e Estatística IBGE.
	- Tabela de paises da Secretaria da Receita Federal.
- **3.4.7.** Tabelas internas definidas no sistema: **Os itens 3, e 4 deste manual contém as tabelas internas de referência necessárias à elaboração do arquivo digital.**
- **3.4.8.** Tabelas intrínsecas ao campo do registro informado:

#### **Estas tabelas estão descritas no campo do registro, a exemplo de:**

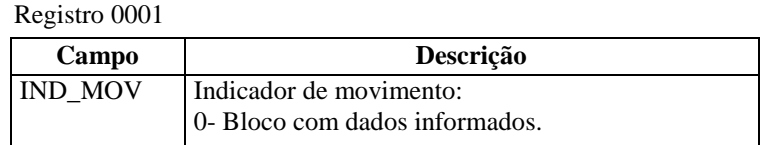

- **3.4.9.** Tabelas elaboradas pelo informante e constantes do arquivo**:**
	- 3.4.9.1. **Cadastro de Participantes de Operações e Prestações (Registro 0150)**: O código referente ao cadastro de participantes de operações e prestações (Ficha-5C) será o mesmo em qualquer lançamento efetuado, observando-se que:
		- **a)** O código a ser utilizado será um número inteiro positivo e é de livre atribuição pelo contribuinte tendo validade apenas para o arquivo informado;
		- **b)** Não pode ser duplicado ou atribuído a participantes diferentes no mesmo período;
		- **c)** Neste cadastro deverá constar o registro do próprio estabelecimento do contribuinte declarante;
	- 3.4.9.2. **Cadastro de Mercadorias (Registro 0300)**: O código referente ao cadastro de mercadorias adquiridas ou produzidas e comercializadas

O código a ser utilizado será um número inteiro positivo e é de livre atribuição pelo contribuinte tendo validade apenas para o arquivo informado, não podendo ser duplicado ou atribuído a mercadorias diferentes no mesmo período.

# **3.5.BLOCOS DO ARQUIVO DIGITAL**

As informações no arquivo digital estão agrupadas em blocos conforme quadro abaixo.

#### **Quadro dos Blocos**

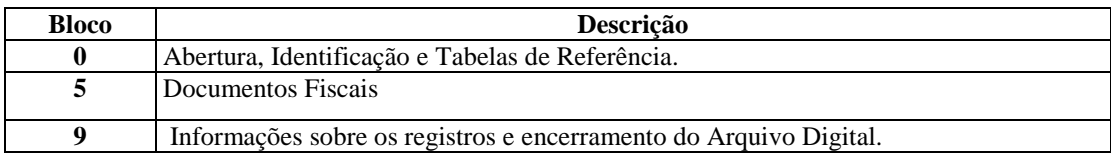

# **3.5.1. Observações:**

**O arquivo digital é composto por blocos de informação, cada qual com um registro de abertura, os registros de dados e por último um registro de encerramento;**

**Após o Bloco 0, inicial, a ordem de apresentação dos demais blocos é seqüencial e ascendente, sendo o Bloco 9 o último a ser apresentado, assim a ordem atual dos blocos é "0", "4", "5", "6" e "9";**

**Todos os blocos são obrigatórios e seu registro de abertura indicará a presença de movimento no período.**

# **3.5.2. REGISTROS COMPONENTES DOS BLOCOS**

O arquivo digital é composto pelos seguintes registros conforme quadro a seguir:

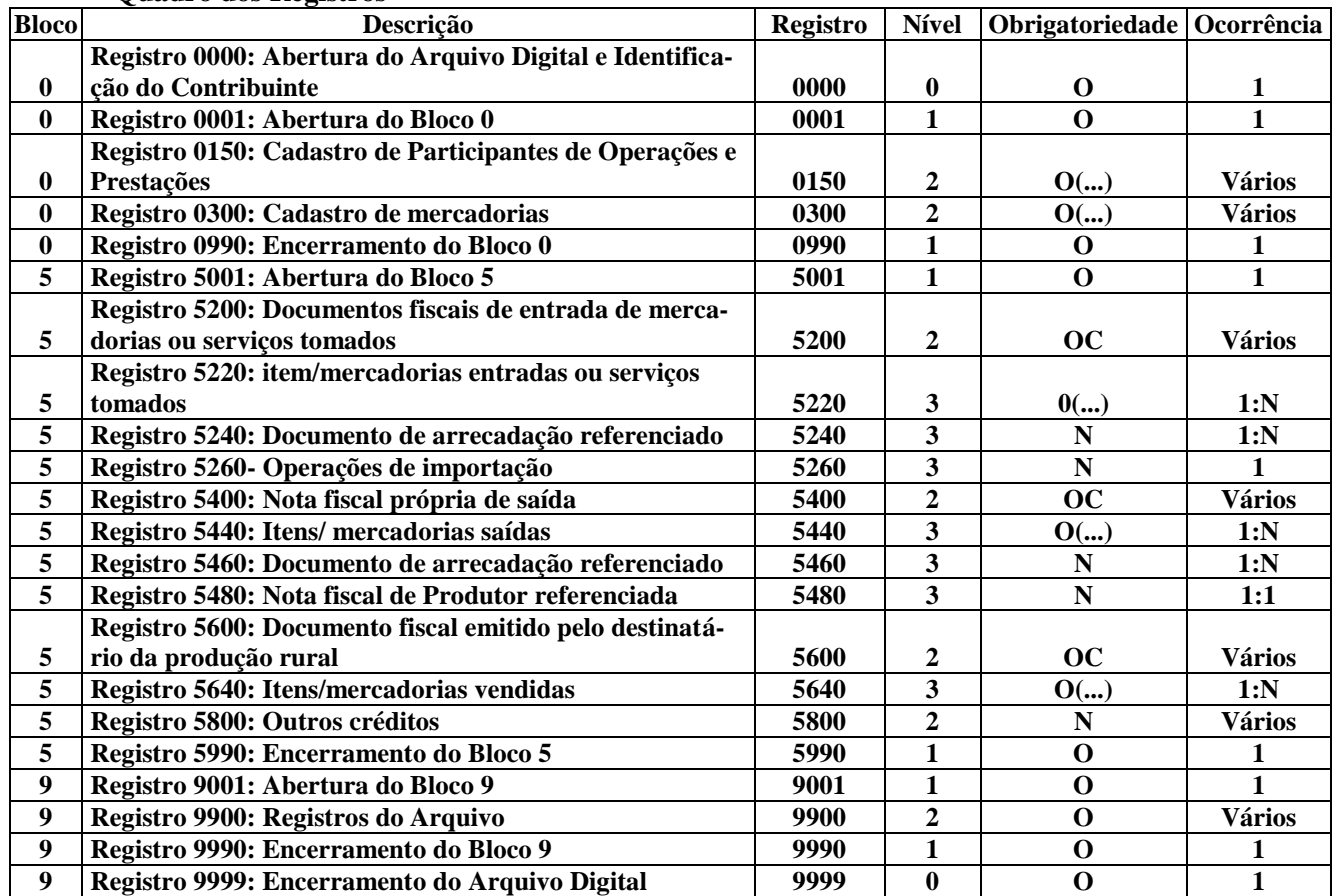

#### **Quadro dos Registros**

- 3.5.2.1. A ordem de apresentação dos registros é seqüencial, hierárquica e ascendente;
- 3.5.2.2. Apresentação dos registros: a coluna "Obrigatoriedade" do quadro acima define a presença do registro no arquivo. Assim, quando a coluna estiver grafada com a letra "S", o registro necessariamente fará parte do arquivo digital; por outro lado quando a coluna estiver grafada com a letra "N", o registro será apresentado sempre que ocorrer o fato motivador;
- 3.5.2.3. Os registros que contiverem a indicação "Ocorrência um por arquivo" devem compor o arquivo digital uma única vez;
- 3.5.2.4. Os registros que contiverem a indicação "Ocorrência vários por arquivo" podem compor o arquivo digital várias vezes, conforme exijam os dados a serem declarados;
- 3.5.2.5. Um registro "Registro Pai" pode ocorrer mais de uma vez no arquivo e traz a indicação "Ocorrência - vários por arquivo". P.ex., notas fiscais de produtores (Registro 5400);
- 3.5.2.6. Um registro dependente ("Registro Filho") está ligado a um Registro Pai para acrescentar informações relacionadas ao Pai, devendo ser gerado na ocorrência destas. P.ex., informações relativas às mercadorias (Registro 5440);
- 3.5.2.7. Um registro dependente ("Registro Filho") com a indicação "Ocorrência 1:1" significa que deverá haver um único registro filho para o respectivo registro pai. P.ex., o Registro 5480 (Registro Filho) é único, quando exigível, em relação ao Registro 5400 (Registro Pai);
- 3.5.2.8. Quando o registro dependente (Registro Filho) tem a indicação "Ocorrência 1:N" significa que poderá haver vários registros filhos para o respectivo registro pai. P.ex., pode haver vários Registros 5440 para um Registro 5400;
- 3.5.2.9. As regras de geração do arquivo requerem a existência de um "Registro Pai" quando houver pelo menos um "Registro Filho". P. ex. registro 5240 em relação ao "registro pai"5200;
- 3.5.2.10. Poderá haver uma indicação do número máximo de registros dependentes em relação ao respectivo registro principal: "Ocorrência - 1:N; máximo de "n" registros".

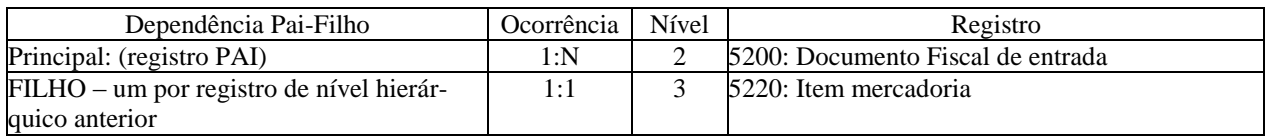

Exemplo (dependência):

# **3.6.CAMPOS DOS REGISTROS**

# **3.6.1. Tabela Campos**

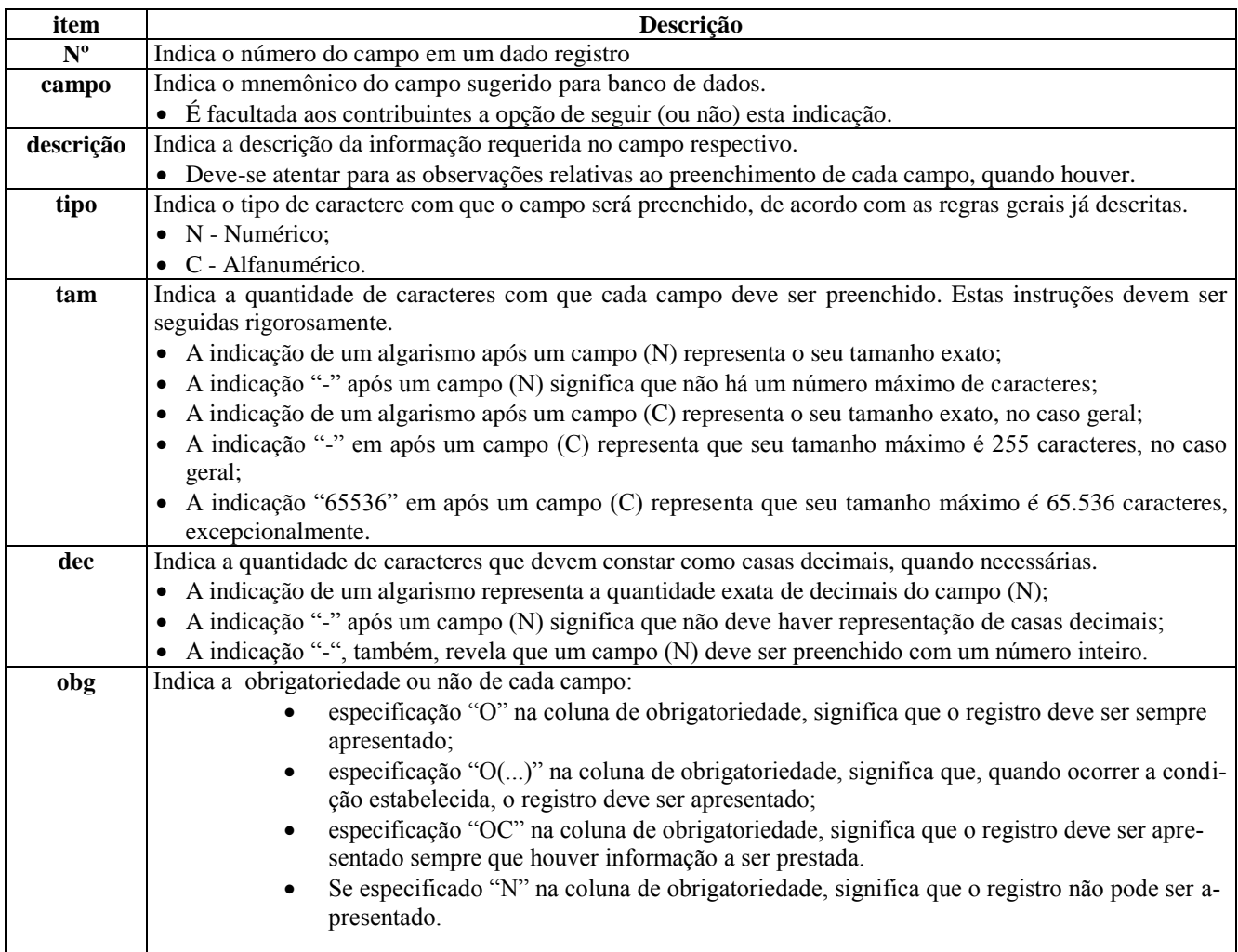

# **4. REFERÊNCIAS PARA O ARQUIVO DIGITAL**

# **4.1.VERSÃO DO LEIAUTE DE PROCESSAMENTO DE DADOS**

#### **4.1.1. Tabela Versão do Leiaute**

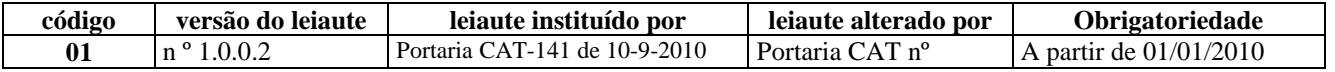

# **4.2.FINALIDADE DO ARQUIVO**

#### **4.2.1. Tabela Finalidade**

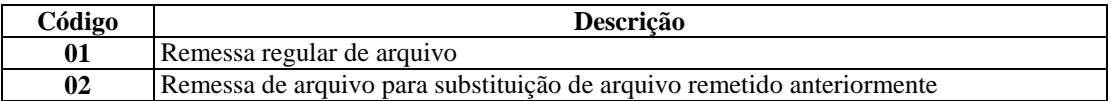

**Remessa regular de arquivo:** regime normal de remessa do arquivo digital dos dados referentes ao período determinado no registro de abertura.

**Remessa de arquivo para substituição de arquivo remetido anteriormente:** arquivo remetido para substituição de arquivo já entregue.

# **4.3.TABELAS EXTERNAS**

#### **4.3.1. Endereços eletrônicos dos órgãos mantenedores das tabelas externas abaixo indicadas.**

Tabela de Municípios (IBGE: www.ibge.gov.br)

Tabela do Código Fiscal de Operação e Prestação (Confaz: www.fazenda.gov.br/confaz) Tabela de Países da Secretaria da Receita Federal: (Secretaria da Receita Federal: www.receita.fazenda.gov.br) Código de Endereçamento Postal (ECT - Correios: [http://www.correios.com.br\)](http://www.correios.com.br/)

# **5. REFERÊNCIAS PARA OS DOCUMENTOS FISCAIS**

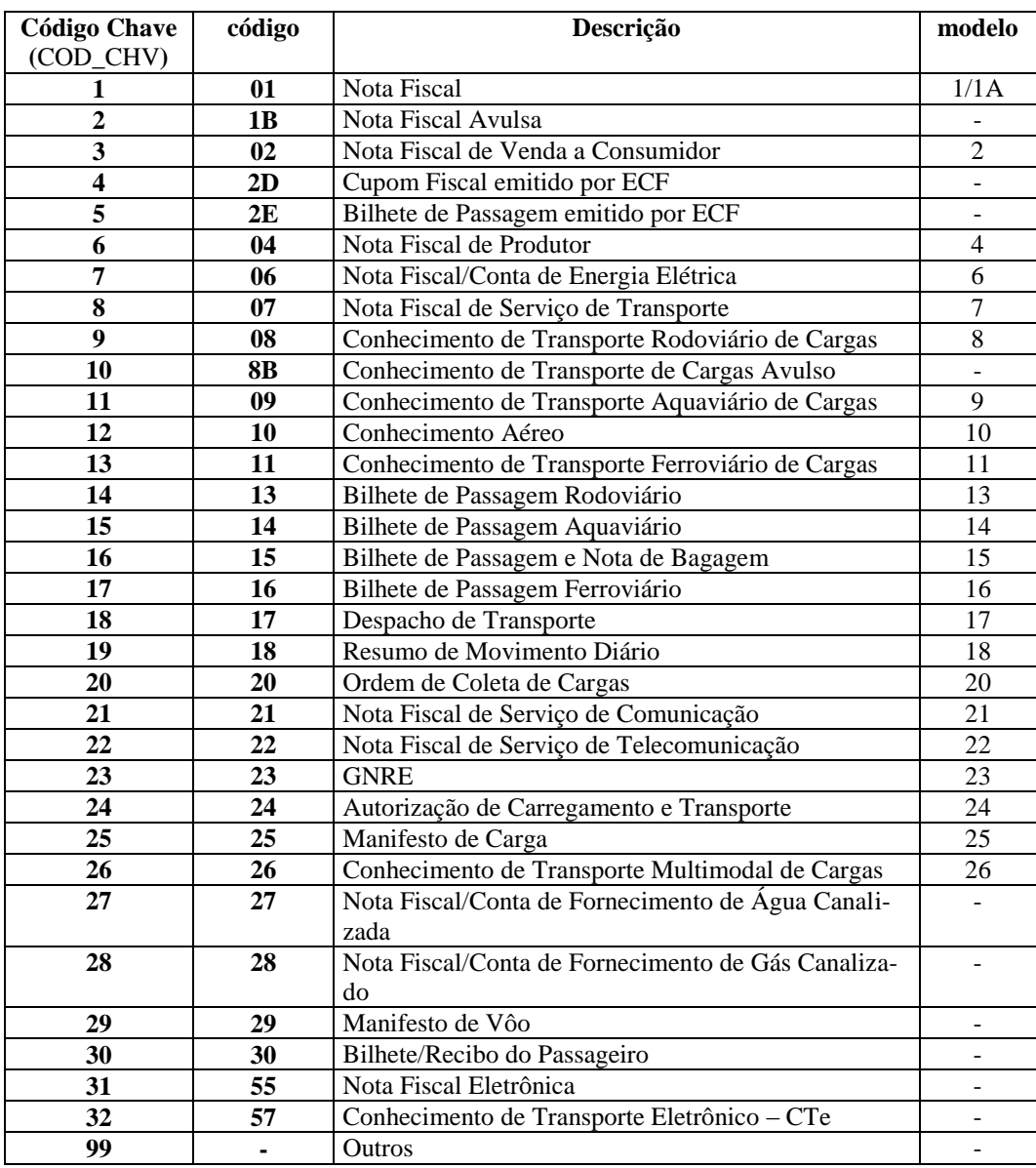

# **5.1.Tabela Documentos Fiscais do ICMS**

# **6. DOS BLOCOS E REGISTROS DO ARQUIVO DIGITAL**

# **6.1.BLOCO 0: ABERTURA, IDENTIFICAÇÃO E REFERÊNCIAS**

#### **REGISTRO 0000: ABERTURA DO ARQUIVO DIGITAL E IDENTIFICAÇÃO DO CONTRIBUINTE**

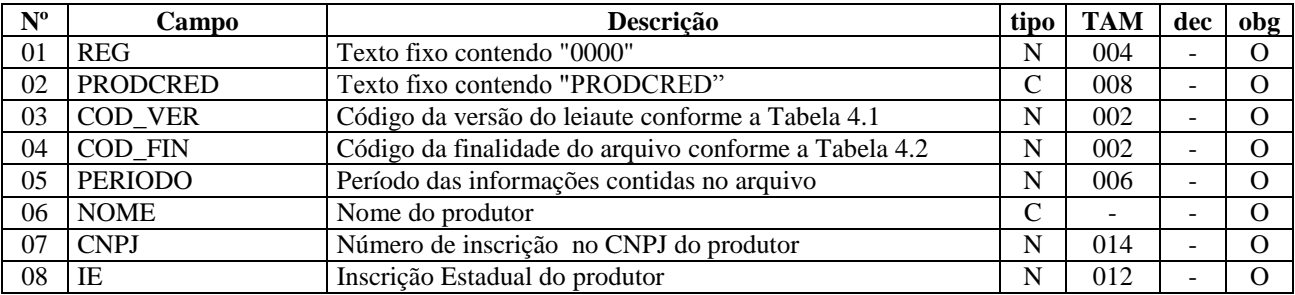

Observações:

- Registro obrigatório;
- Nível hierárquico 0;
- Ocorrência UM por arquivo.

#### **REGISTRO 0001: ABERTURA DO BLOCO 0**

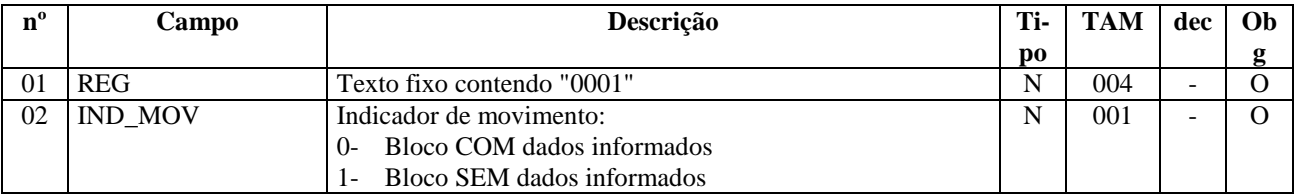

- Registro obrigatório;
- Nível hierárquico 1;
- Ocorrência UM por arquivo.

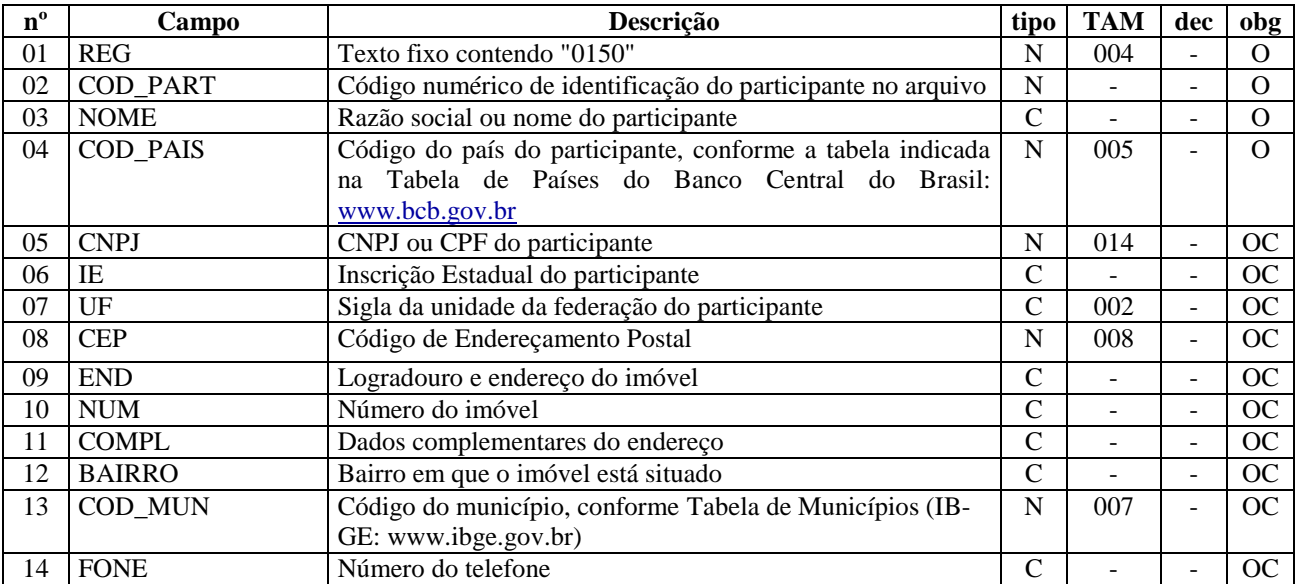

#### **REGISTRO 0150: CADASTRO DE PARTICIPANTES DE OPERAÇÕES E PRESTAÇÕES**

Observações:

- Registro obrigatório quando informado 0 no campo IND\_MOV do registro 0001;
- Nível hierárquico 2;
- Ocorrência VÁRIOS por arquivo;
- Caso o campo 4 COD\_PAIS indique país no exterior, os campos de 05 a 14 não devem ser preenchidos;
- No campo 05 (CNPJ) deverá ser declarado o CPF do participante somente no caso em que este é desobrigado a possuir um CNPJ. Neste caso o CPF deverá ser declarado com 011 caracteres, ou seja, deverá ser declarado com tamanh0 011.

#### **REGISTRO 0300: CADASTRO DAS MERCADORIAS COMPRADAS E PRODUZIDAS**

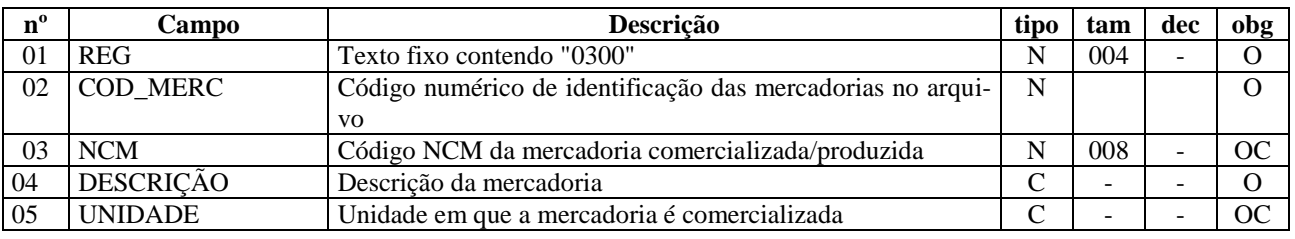

Observações:

- Registro Obrigatório quando informado 0 no campo IND\_MOV do registro 0001;
- No caso de serviço de transporte não preencher os campos NCM e UNIDADE. Lançar no campo 04 a seguinte descrição: "SERVIÇO DE TRANSPORTE" ;
- No caso de serviço de comunicação não preencher os campos NCM e UNIDADE. Lançar no campo 04 a seguinte descrição: "SERVIÇO DE COMUNICAÇÃO" ;
- Nível hierárquico 2;
- Ocorrência VÁRIOS por arquivo.

#### **REGISTRO 0990: ENCERRAMENTO DO BLOCO 0**

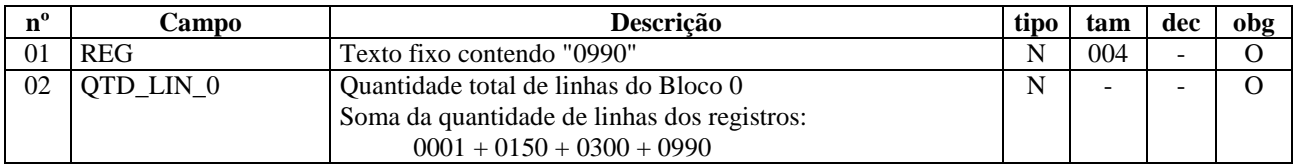

- Registro obrigatório;
- Nível hierárquico 1;
- Ocorrência um por arquivo.

## **6.2.BLOCO 5: documentos fiscais de entradas e saída.**

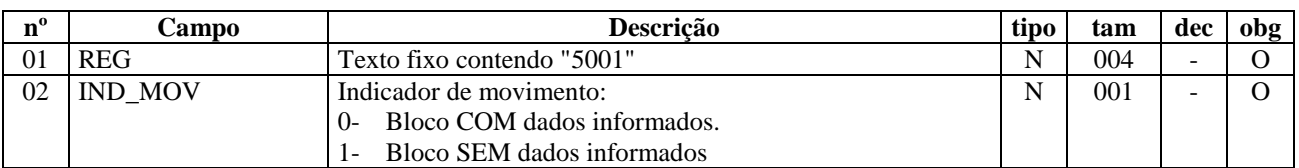

#### **REGISTRO 5001: ABERTURA DO BLOCO 5**

Observações:

- Registro obrigatório;
- $\bullet$  Nível hierárquico 1;
- Ocorrência UM por arquivo.

#### **REGISTRO 5200: DOCUMENTOS FISCAIS DE ENTRADA DE MERCADORIAS OU SERVIÇOS TOMADOS**

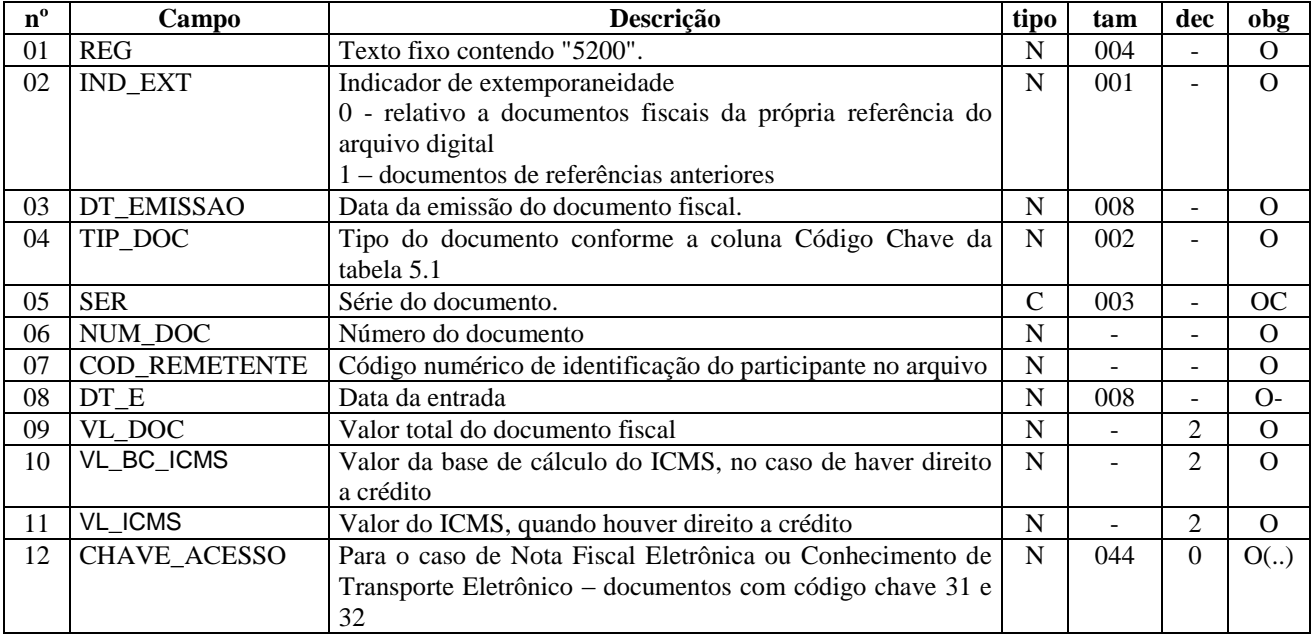

- Registro não obrigatório;
- Fato Motivador: Este registro deverá se informado quando houver operação de entrada de mercadorias ou serviços tomados;
- Na hipótese de nota fiscal de entrada do próprio produtor rural, declarar o campo 07 (COD\_REMETENTE), com código do próprio contribuinte, já declarado no registro 0300, e também declarar, necessariamente, no campo 04 (TIP\_DOC), o Código Chave 31;
- O capo 12 apenas deverá ser preenchido no caso de Nota Fiscal Eletrônica ou Conhecimento de Transporte eletrônico
- Nível hierárquico 2
- Ocorrência VÁRIOS por arquivo

| $n^{\circ}$ | Campo           | <b>Descrição</b>                                              | tipo | tam | dec | obg  |
|-------------|-----------------|---------------------------------------------------------------|------|-----|-----|------|
| 01          | <b>REG</b>      | Texto fixo contendo "5220".                                   | N    | 004 |     | О    |
| 02          | <b>CFOP</b>     | Classificação Fiscal de Operações e Prestações                | N    | 004 |     |      |
| 03          | <b>COD MERC</b> | Código de item entrado – cfe. cadastro atribuído pelo contri- | N    |     |     | O(.) |
|             |                 | buinte                                                        |      |     |     |      |
| 04          | <b>QTDE_ENT</b> | Quantidade comprada                                           | N    |     | 2   | OC   |
| 05          | <b>VL ENT</b>   | Valor do item comprado                                        | N    |     | 2   | O    |
| 06          | VL BC ICMS      | Valor da Base de Cálculo, no caso de haver direito ao crédi-  | N    |     | 2   |      |
|             |                 | to do imposto                                                 |      |     |     |      |
| 07          | ALIQ ICMS       | Alíquota do ICMS aplicável a mercadoria, no caso de haver     | N    |     | 2   |      |
|             |                 | direito ao crédito do imposto                                 |      |     |     |      |

**REGISTRO 5220 ITENS/MERCADORIAS ENTRADAS OU SERVIÇOS TOMADOS** 

Observações:

- Registro obrigatório quando houver a existência de documentos fiscal de entrada no período, ou seja, quando for declarado registro 5200;
- No caso de documento fiscal de entrada emitido para registro da apropriação de créditos do ativo permanente (CFOP 1604), não preencher os campos 03 (COD\_MERC) e 04 (QTDE\_ENT). Preencher os campos 05, 06 e 07 (VL\_ENT, VL\_BC\_ICMS e ALIQ\_ICMS) com valor "0,00". O valor da parcela do ICMS apropriado por este documento fiscal deverá ser lançado no registro 5800 (outros créditos) e no campo "DESCRIÇÃO"deste registro deverá ser referenciado a condição de apropriação de crédito relativo a ativo permanente junto com o número do documento fiscal;
- Na hipótese de aquisição de serviços de transporte (CFOPs 1356, 2356 e 3356) e aquisição de serviço de comunicação (CFOPs 1306 e 2306) não preencher o campo 04 (QTDE\_ENT);
- Nível hierárquico 3;
- $\bullet$  Ocorrência 1<sup>.</sup>N.

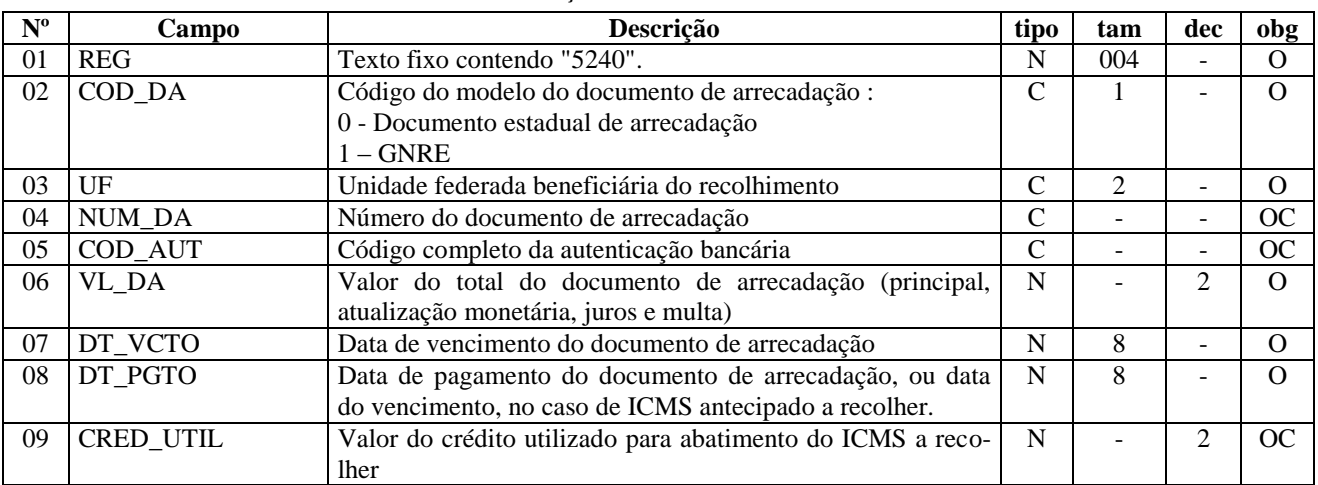

#### **REGISTRO 5240: DOCUMENTO DE ARRECADAÇÃO REFERENCIADO**

- Registro Obrigatório quando a operação for tributada e estiver vinculada a arrecadação do imposto por documento de arrecadação;
- Um dos campos NUM\_DA ou COD\_AUT deve ser informado necessariamente;
- Nível hierárquico 3;
- $\bullet$  Ocorrência 1:N.

#### **REGISTRO 5260: OPERAÇÕES DE IMPORTAÇÃO**

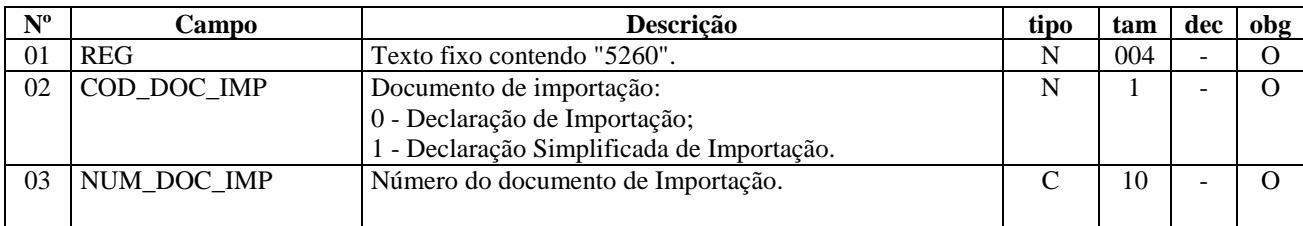

Observações:

- Registro obrigatório apenas no caso de operação de importação;
- Nível hierárquico 3;
- $\bullet$  Ocorrência 1:N.

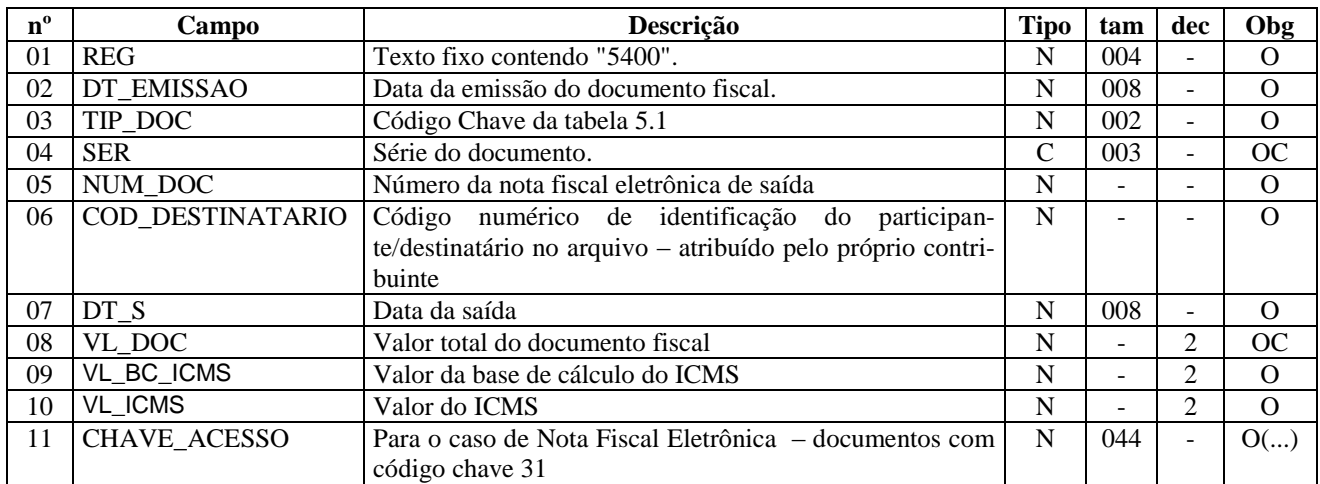

#### **REGISTRO 5400: NOTA FISCAL DE SAÍDA – EMITIDA PELO PRODUTOR RURAL**

- Fato Motivador: Este registro será informado quando houver emissão de Nota Fiscal de saída pelo Produtor Rural;
- O campo 11 apenas deverá ser preenchido no caso de Nota Fiscal Eletrônica;
- Nível hierárquico 2;
- Ocorrência VÁRIOS por arquivo.
- Em casos de venda de mercadorias com preço a fixar ou peso a determinar em que o produtor for obrigado a emitir o documento fiscal eletrônico de saída, este deverá ser declarado neste registro e os campos 08, 09 e 10 (VL\_DOC, VL\_BC\_ICMS e VL\_ICMS) deverão ser preenchidos com valor zero ("0,00").

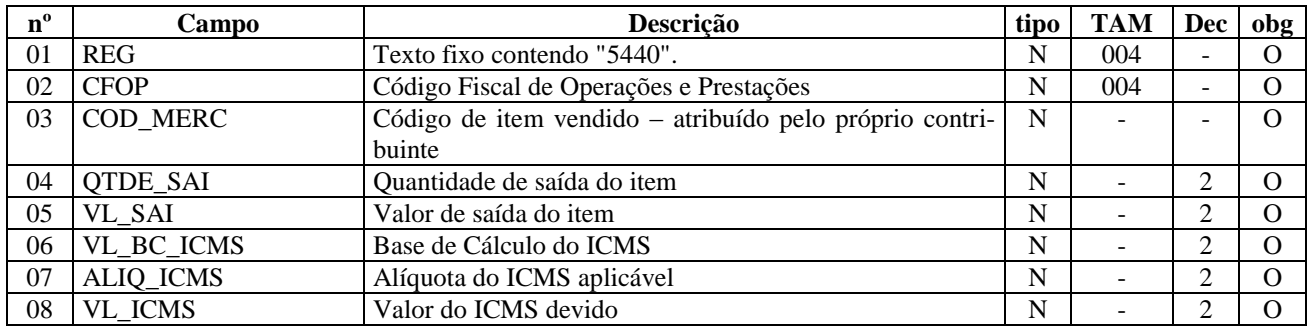

#### **REGISTRO 5440 ITENS/MERCADORIAS SAÍDAS**

Observações:

- registro obrigatório quando houver emissão de Nota Fiscal de saída, eu seja, quando for declarado registro 5400;
- Nível hierárquico 3;
- $\bullet$  Ocorrência 1:N.
- Em casos de venda de mercadorias com preço a fixar ou peso a determinar em que o produtor for obrigado a emitir o documento fiscal eletrônico de saída, as informações relativas às mercadorias saídas deverão ser informadas neste registro e os campos 05, 06, 07 e 08 (VL\_SAI, VL\_BC\_ICMS, ALIQ\_ICMS e VL\_ICMS) deverão ser preenchidos com valor zero ("0,00").

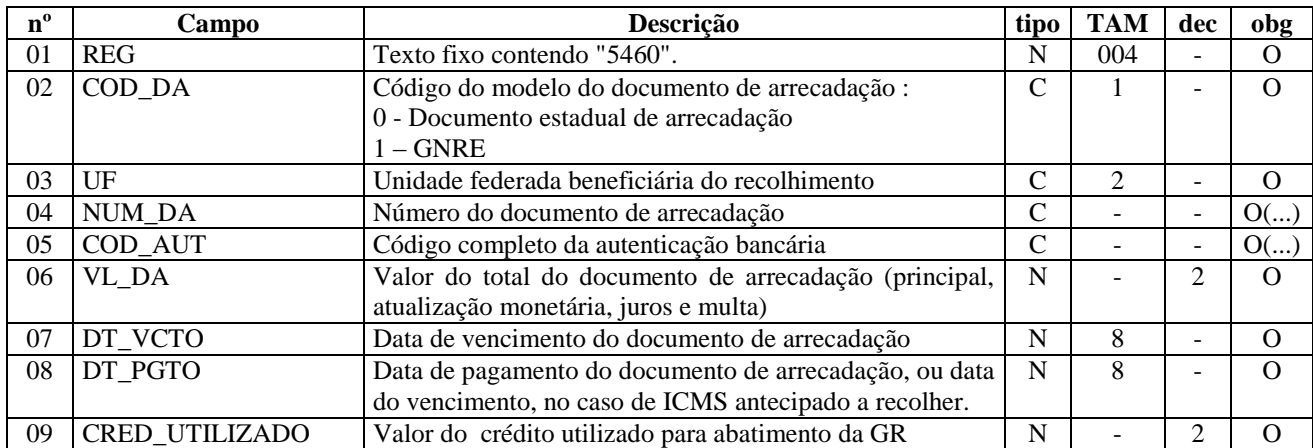

#### **REGISTRO 5460 – DOCUMENTO DE ARRECADAÇÃO REFERENCIADO**

- Registro obrigatório apenas quando houver saída de mercadorias, a operação for tributada, com necessidade de pagamento por GR ou abatimento do ICMS devido com crédito do imposto;
- Na hipótese de saída tributada em que o imposto foi totalmente compensado com crédito do imposto, informar apenas o campo CRED\_UTILIZADO, ou seja, não informar os campos 02 a 08;
- Deverá ser preenchido obrigatoriamente ou campo 04 ou o campo 05 ou os dois campos simultaneamente. Os dois campos simultaneamente não poderão deixar de ser preenchidos ;
- Nível hierárquico 3;
- Ocorrência 1:N.

#### **REGISTRO 5480: NOTA FISCAL MODELO 4 – CFOP 5949 – EMITIDA PARA ACOBERTAR O TRANSPORTE DE MERCADORIA NA HIPÓTESE DE IMPOSSIBILIDADE DE EMISSÃO DA NOTA FISCAL ELETRÔNICA – MODELO 55**

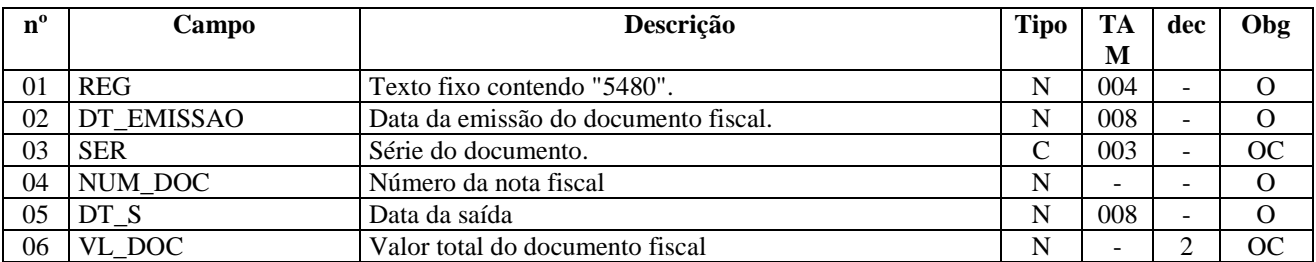

Observações:

- registro obrigatório quando houver emissão de Nota Fiscal de Produtor (mod. 4) para acobertar o transporte de mercadoria, na hipótese em que a nota fiscal eletrônica não puder ser emitida.
- Nível hierárquico 3:
- Ocorrência 1:1.
- Em casos de venda de mercadorias com preço a fixar ou peso a determinar em que o produtor for obrigado a emitir o documento fiscal eletrônico de saída e for necessária a emissão da NF modelo 4 para acobertar o transporte de mercadorias, este último documento deverá ser declarado neste registro e o campo 06 (VL\_DOC) deverá ser preenchido com valor zero ("0,00").

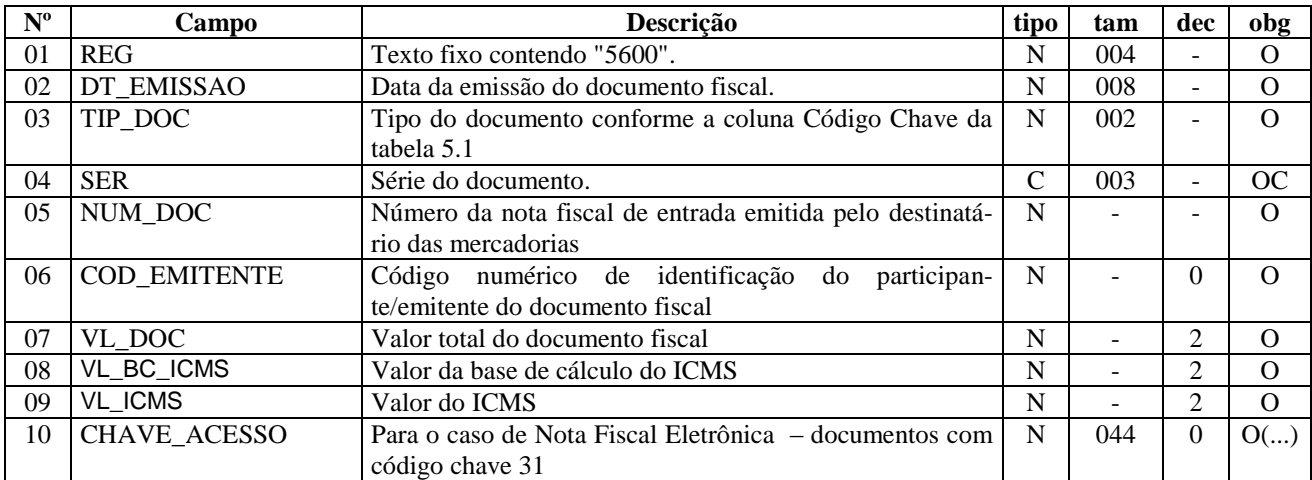

#### **REGISTRO 5600: DOCUMENTO FISCAL EMITIDO PELO DESTINATÁRIO DA PRODUÇÃO**

- Fato Motivador:
	- o Este registro será informado quando não houver a obrigação de emissão de nota fiscal de saída pelo produtor, sendo esta substituída por via da NF de entrada emitida pelo destinatário da produção;
	- o Em casos de venda de mercadorias com preço a fixar ou peso a determinar em que o produtor for obrigado a emitir o documento fiscal eletrônico de saída, o documento de entrada do destinatário da produção deverá ser lançado neste registro.
- Nível hierárquico 2;
- O campo 10 apenas deverá ser preenchido no caso de Nota Fiscal Eletrônica;
- Ocorrência vários por arquivo.

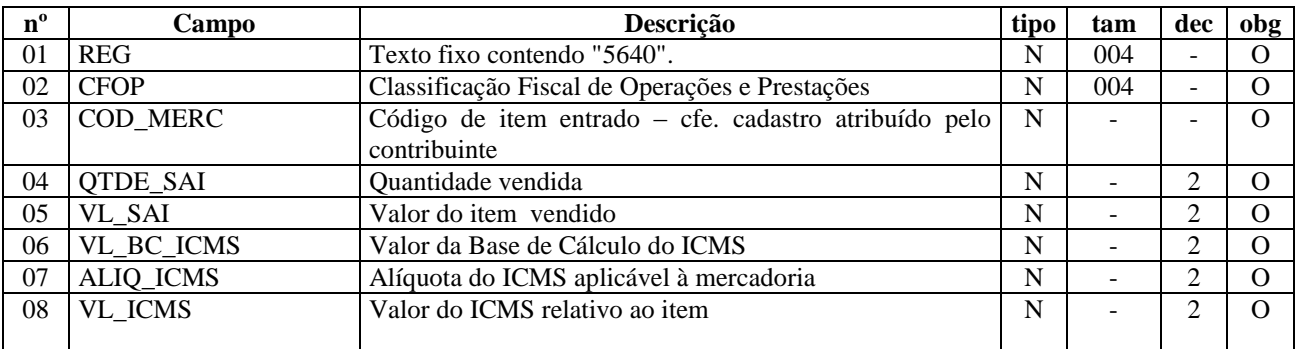

#### **REGISTRO 5640 ITENS/MERCADORIAS VENDIDAS**

Observações:

- Registro Obrigatório quando houver a emissão de nota fiscal de entrada pelo destinatário em substituição da nota fiscal de saída do produtor, ou se seja, quando for declarado registro 5600.;
- Nível hierárquico 3;
- Ocorrência 1:N.

#### **REGISTRO 5800: OUTROS CRÉDITOS**

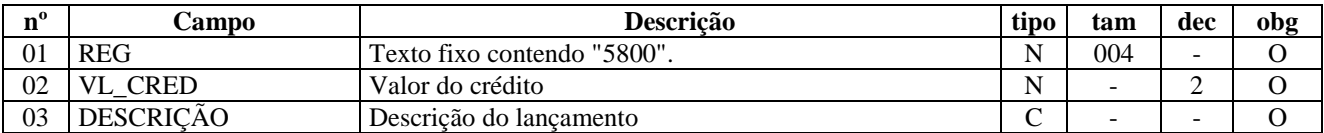

Observações:

- Este registro será obrigatório na hipótese de outro tipo de crédito não englobado nos registros anteriores;
- Preencher tantos registros quanto forem as diferentes hipóteses de outros créditos;
- Na hipótese de ter havido apropriação de crédito do ativo permanente na referência, ou seja, de ter sido declarado documento fiscal com CFOP 1604 nos registros 5200 e 5220, o valor do imposto apropriado deverá ser lançado neste registro e no campo "DESCRIÇÃO" deverá haver menção do fato juntamente com o número da nota em que se deu a apropriação.
- Nível hierárquico 2;
- Ocorrência VÁRIOS (por arquivo).

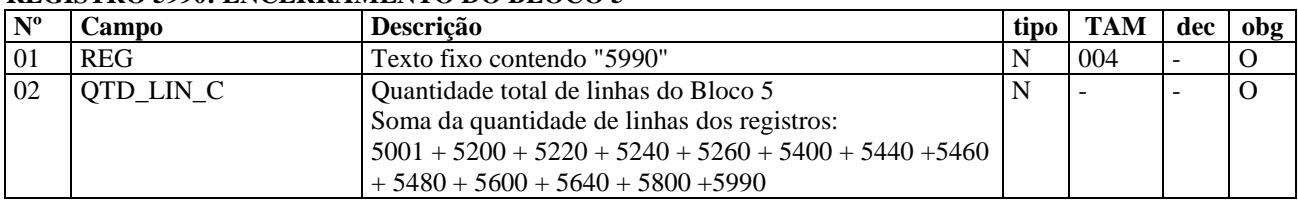

#### **REGISTRO 5990: ENCERRAMENTO DO BLOCO 5**

- Registro obrigatório;
- Nível hierárquico  $-1$ ;
- Ocorrência um (por arquivo).

# **6.3.BLOCO 9: CONTROLE E ENCERRAMENTO DO ARQUIVO DIGITAL**

#### **REGISTRO 9001: ABERTURA DO BLOCO 9**

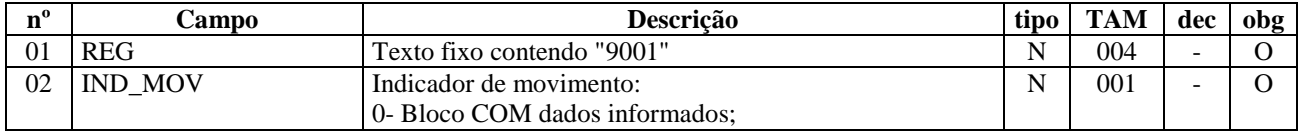

Observações:

- Registro obrigatório;
- $\bullet$  Nível hierárquico 1;
- Ocorrência um (por arquivo).

#### **REGISTRO 9900: REGISTROS DO ARQUIVO**

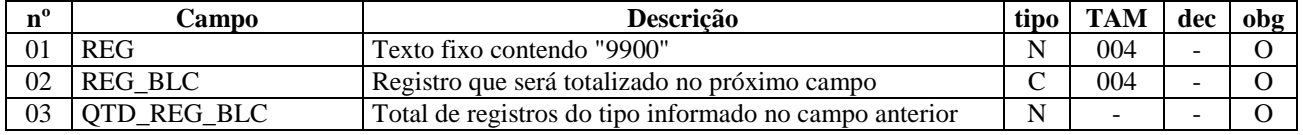

Observações:

- Neste registro será totalizado o número de linhas de cada registro existente no arquivo digital ;
- Registro obrigatório;
- Nível hierárquico 2;
- Ocorrência vários (por arquivo).

#### **REGISTRO 9990: ENCERRAMENTO DO BLOCO 9**

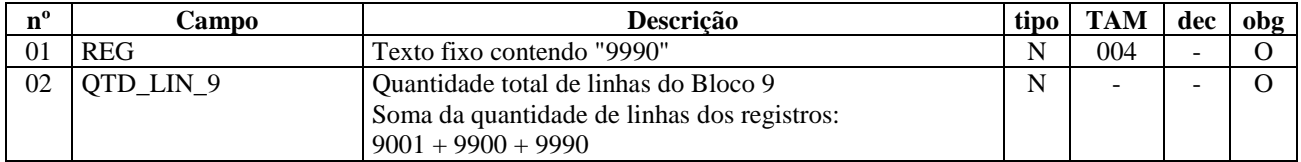

Observações:

- Registro obrigatório;
- $\bullet$  Nível hierárquico 1;
- Ocorrência um (por arquivo).

#### **REGISTRO 9999: ENCERRAMENTO DO ARQUIVO DIGITAL**

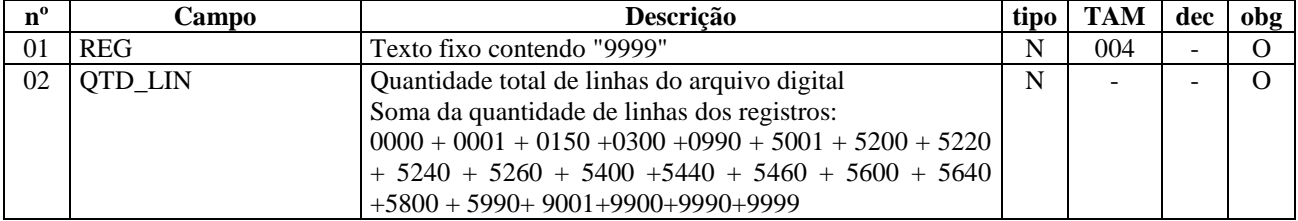

- Registro obrigatório;
- $\bullet$  Nível hierárquico 0;
- Ocorrência um (por arquivo).